SAP ABAP table ROIJ THPUTFC {Structure for date-wise Rack forecast data}

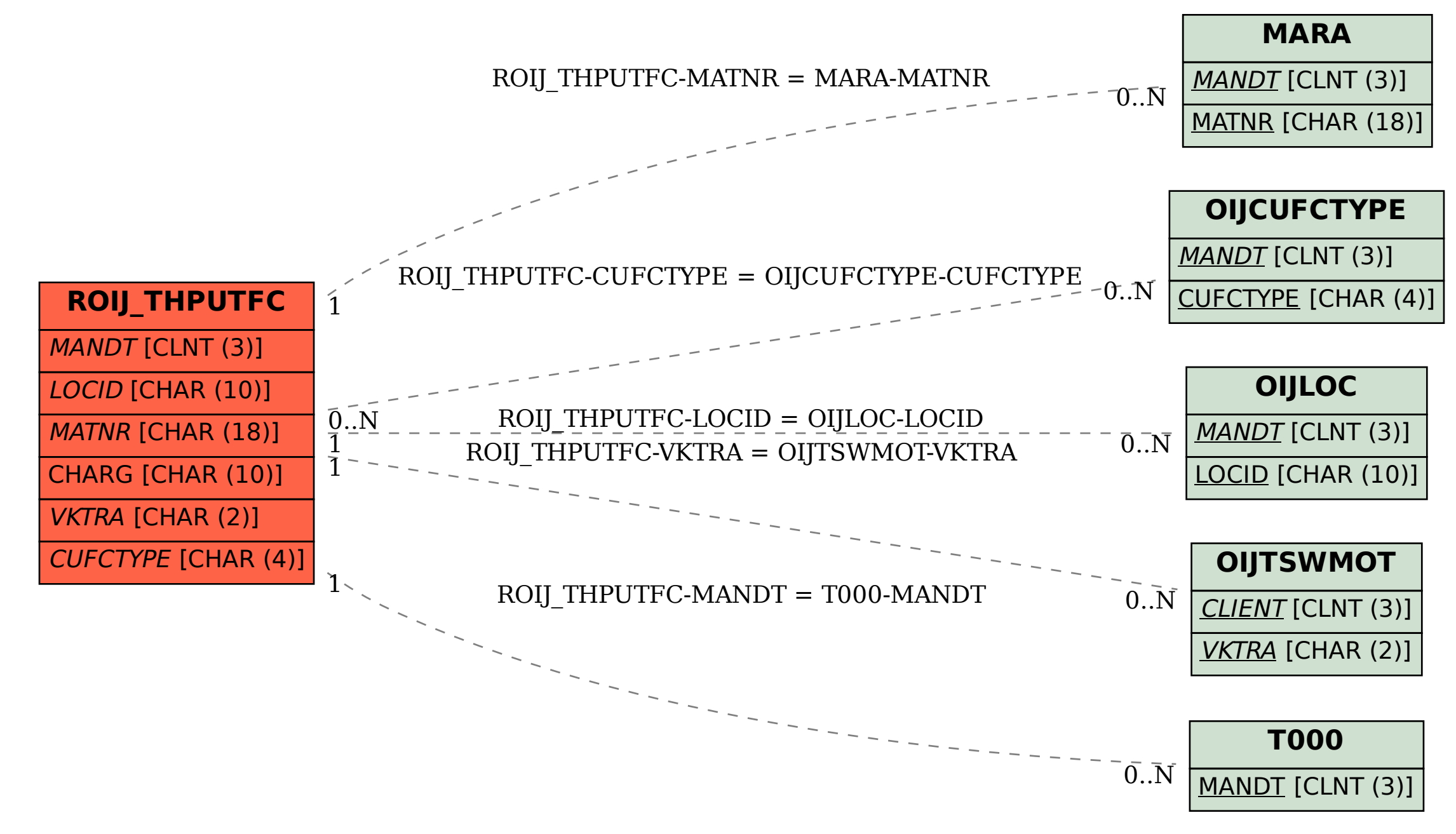